# Package 'OLScurve'

August 29, 2016

Type Package

Title OLS growth curve trajectories

Version 0.2.0

Date 2014-02-20

Maintainer Phil Chalmers <rphilip.chalmers@gmail.com>

Description Provides tools for more easily organizing and plotting individual ordinary least square (OLS) growth curve trajectories.

Depends lattice

Suggests testthat, knitr, lavaan

ByteCompile yes

LazyLoad yes

LazyData yes

Repository CRAN

License GPL  $(>= 2)$ 

URL <https://github.com/philchalmers/OLScurve>

Collate 'OLScurve.R' 'parplot.R' 'subjplot.R' 'OLScurve-package.R'

Author Phil Chalmers [cre, aut], Carrie Smith [ctb], Matthew Sigal [ctb]

# NeedsCompilation no

Date/Publication 2014-02-20 18:27:03

# R topics documented:

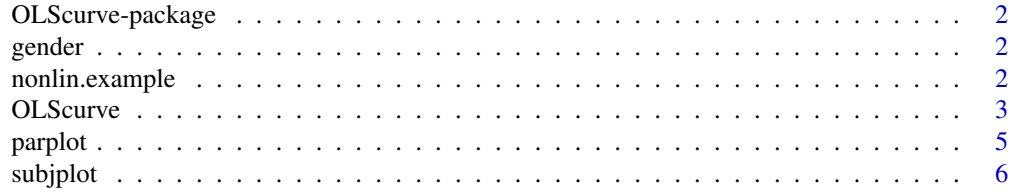

#### <span id="page-1-0"></span>**Index** [8](#page-7-0) **8**

OLScurve-package *OLS growth curve trajectories*

#### Description

OLS growth curve trajectories

# Details

Provides tools for organizing, calculating, and plotting ordinary least squares growth curve trajectories. These type of models are typically used to diagnose the effectiveness of a specified time functional form at the individual level rather than at the group level (where FIML estimation is required).

#### Author(s)

Phil Chalmers <rphilip.chalmers@gmail.com> and Carrie Smith <carrie.elizabeth@gmail.com> and Matthew Sigal <matthewsigal@gmail.com>

gender *Description of gender*

#### Description

A vector identifying whether the repeated measure row was Male or Female for the nonlin.example dataset.

#### Author(s)

Phil Chalmers <rphilip.chalmers@gmail.com>

nonlin.example *Description of nonlin.example data*

### Description

An artificial dataset simulated by the parameters given in the vignette file for OLScurve.

#### Arguments

gender a vector identifying whether the repeated measure row was Male or Female

# Author(s)

Phil Chalmers <rphilip.chalmers@gmail.com>

<span id="page-2-0"></span>

# Description

The OLScurve provides a simple way of specifying ordinary least squares (OLS) growth curve models in R. Individual OLS trajectories are fit to each case and an OLScurve object is returned which can be passed to several graphical and summary function within the package.

# Usage

```
OLScurve(formula, data,
   time = data.frame(time = 0:(\text{ncol}(data) - 1)), \ldots)## S3 method for class 'OLScurve'
print(x, group = NULL, SE = TRUE,adjust = FALSE, digits = 3, ...)## S3 method for class 'OLScurve'
plot(x, group = NULL, sep = FALSE,
  ...)
```
# Arguments

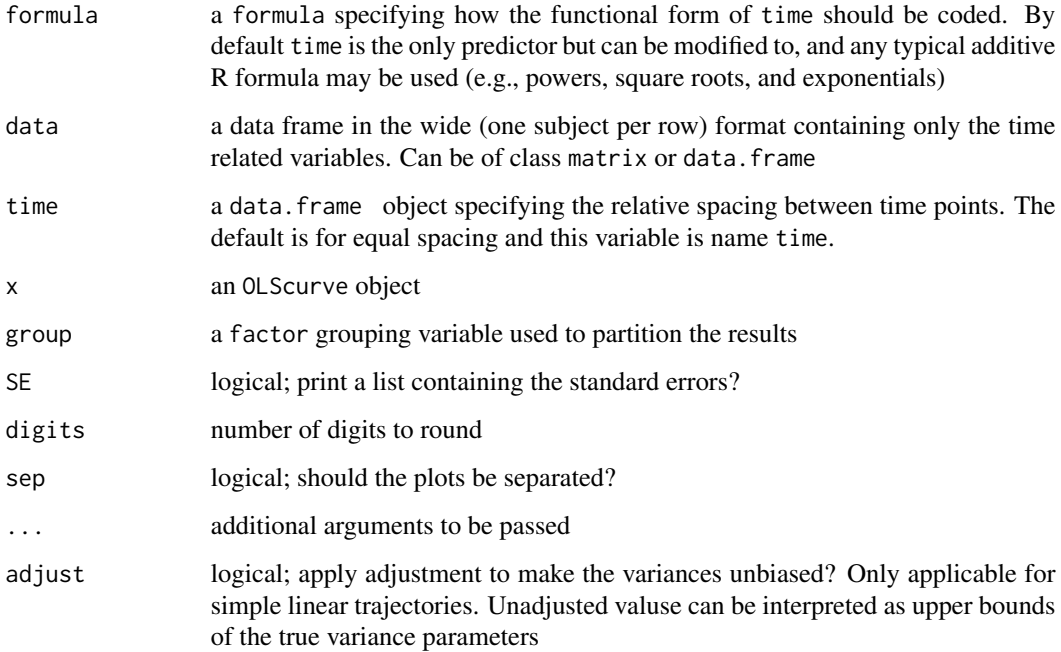

#### <span id="page-3-0"></span>Details

As Bollen and Curran (2006) note, there are a variety of advantages to using the case-by-case approach for estimating trajectory parameters. First of all, OLS estimation is intuitively appealing, making it a good pedagogical tool for introducing how to model trajectories, and illuminates many essential conditions and assumptions necessary for LCMs. Second, prediction of the parameters for individual trajectory estimates are calculated for each case in the sample, which can lead to several diagnostics by statistical and graphical means. Also, summary statistics can be computed for these estimates (which can also be graphically portrayed) and if need be these estimates can be analyzed further by other statistical frameworks.

Unfortunately there are also several limitation to OLS estimation for LCMs, namely: overall tests of fit are not readily available, the structure of the error variances must be unrealistically constrained to estimate a pooled standard error, the latent factors cannot be regressed without error on other exogenous or time-varying variables, and analytic significance tests are often not readily available (Bollen & Curran, 2006). However, OLS estimation may still be useful in the preliminary stages of latent curve modeling for (a) selecting appropriate functional forms of growth, (b) examining unconditional population homogeneity, (c) observing whether the relationship between growth factors are linear, and for (d) detecting influential outliers (Carrig et al., 2004).

# Author(s)

Phil Chalmers <rphilip.chalmers@gmail.com>

#### References

Bollen, K. A. & Curran, P. J. (2006). *Latent Curve Models: A Structural Equation Perspective*. John Wiley & Sons.

Carrig, M. M., Wirth, R. J., & Curran, P. J. (2004). A SAS Macro for Estimating and Visualizing Individual Growth Curves. *Structural Equation Modeling, 11*, 132-149.

#### See Also

[parplot](#page-4-1), [subjplot](#page-5-1)

#### Examples

```
## Not run:
##linear
data <- t(t(matrix(rnorm(1000),200)) + 1:5)
mod1 <- OLScurve(~ time, data = data)
mod1 #unadjusted variances
print(mod1, adjust = TRUE) #adjusted
plot(mod1)
##quadratic
data <- t(t(matrix(rnorm(1000),200)) + (0:4)^2)
mod2 <- OLScurve (\sim time + I(time^2), data = data)
mod2
plot(mod2)
```
#### <span id="page-4-0"></span>parplot that is a set of the set of the set of the set of the set of the set of the set of the set of the set o

```
##sqrt
data <- t(t(matrix(rnorm(1000),200)) + 20*sqrt(5:1))
mod3 <- OLScurve(~ sqrt(time), data = data)
mod3
plot(mod3)
##exponential
data <- t(t(matrix(rnorm(1000,0,5),200)) + exp(0:4))
mod4 <- OLScurve(~ exp(time), data = data)
mod4
plot(mod4)
##combination
data <- t(t(matrix(rnorm(1000),200)) + 20*sqrt(1:5))
mod5 <- OLScurve (\sim time + sqrt(time), data = data)
mod5
plot(mod5)
##piecewise (global linear trend with linear shift at time point 3)
data <- t(t(matrix(rnorm(1000),200)) + (0:4)^2)
time \leq data.frame(time1 = c(0,1,2,3,4), time2 = c(0,0,0,1,2))
mod6 <- OLScurve(~ time1 + time2, data, time=time)
mod6
plot(mod6)
##two group analysis with linear trajectories
data1 <- t(t(matrix(rnorm(500),100)) + 1:5)
data2 <- t(t(matrix(rnorm(500),100)) + 9:5)
data <- rbind(data1,data2)
group <- c(rep('male',100),rep('female',100))
mod <- OLScurve(~ time, data)
print(mod,group)
plot(mod,group)
## End(Not run)
```
<span id="page-4-1"></span>parplot *Plot distribution of parameters*

#### **Description**

A plotting function for displaying the distribution of the OLS parameter estimates.

#### Usage

```
parplot(object, ...)
## S3 method for class 'OLScurve'
parplot(object, type = "hist",
   group = NULL, breaks = NULL, prompt = TRUE, ...)
```
#### <span id="page-5-0"></span>Arguments

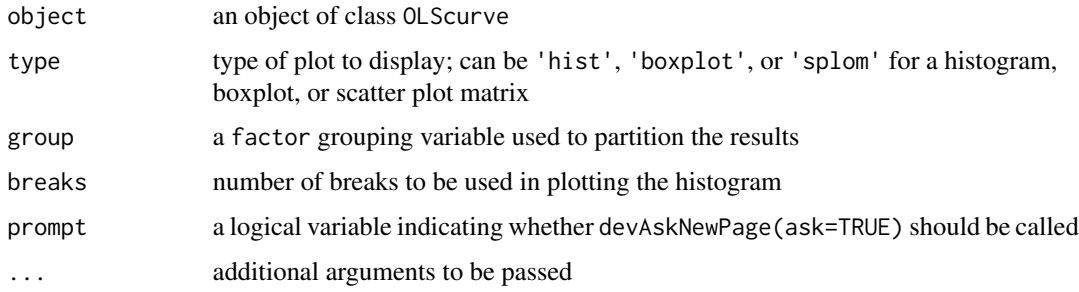

# Author(s)

Phil Chalmers <rphilip.chalmers@gmail.com>

### Examples

```
## Not run:
data <- t(t(matrix(rnorm(1000),200)) + 1:5)
group <- rep(c('Male', 'Female'), each=nrow(data)/2)
mod <- OLScurve(~ time, data = data)
parplot(mod)
parplot(mod, type = 'boxplot')
parplot(mod, type = 'splom')
parplot(mod, group=group)
parplot(mod, type='boxplot', group=group)
parplot(mod, type='splom', group=group)
## End(Not run)
```
<span id="page-5-1"></span>subjplot *Plot individually estimated parameters*

#### Description

A plotting function for displaying the individuals trajectories and their modelled functional form. Useful for detecting aberrant individual trajectories.

#### Usage

```
subjplot(object, ...)
## S3 method for class 'OLScurve'
subjplot(object, layout = NULL,
  prompt = TRUE, ...)
```
#### subjplot  $\overline{7}$

# Arguments

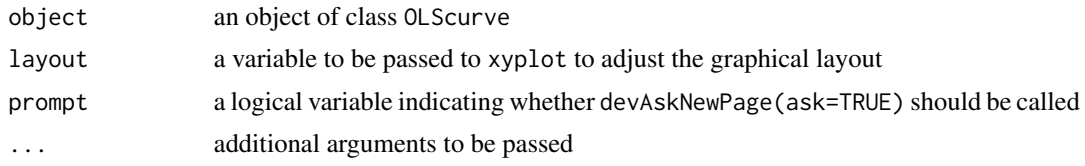

# Author(s)

Phil Chalmers <rphilip.chalmers@gmail.com>

# Examples

```
## Not run:
data <- t(t(matrix(rnorm(1000),200)) + 1:5)
mod <- OLScurve(~ time, data = data)
subjplot(mod)
##quadratic
data <- t(t(matrix(rnorm(1000),200)) + (0:4)^2)
mod2 \leq OLScurve(\sim time + I(time\sim2), data = data)
subjplot(mod2)
```
## End(Not run)

# <span id="page-7-0"></span>Index

∗Topic OLS, OLScurve, [3](#page-2-0) parplot, [5](#page-4-0) subjplot, [6](#page-5-0) ∗Topic datasets gender, [2](#page-1-0) nonlin.example, [2](#page-1-0) ∗Topic data gender, [2](#page-1-0) nonlin.example, [2](#page-1-0) ∗Topic growth OLScurve, [3](#page-2-0) parplot, [5](#page-4-0) subjplot, [6](#page-5-0) ∗Topic package OLScurve-package, [2](#page-1-0)

gender, [2](#page-1-0)

nonlin.example, [2](#page-1-0)

OLScurve, [3](#page-2-0) OLScurve-package, [2](#page-1-0)

parplot, *[4](#page-3-0)*, [5](#page-4-0) plot.OLScurve *(*OLScurve*)*, [3](#page-2-0) print.OLScurve *(*OLScurve*)*, [3](#page-2-0)

subjplot, *[4](#page-3-0)*, [6](#page-5-0)